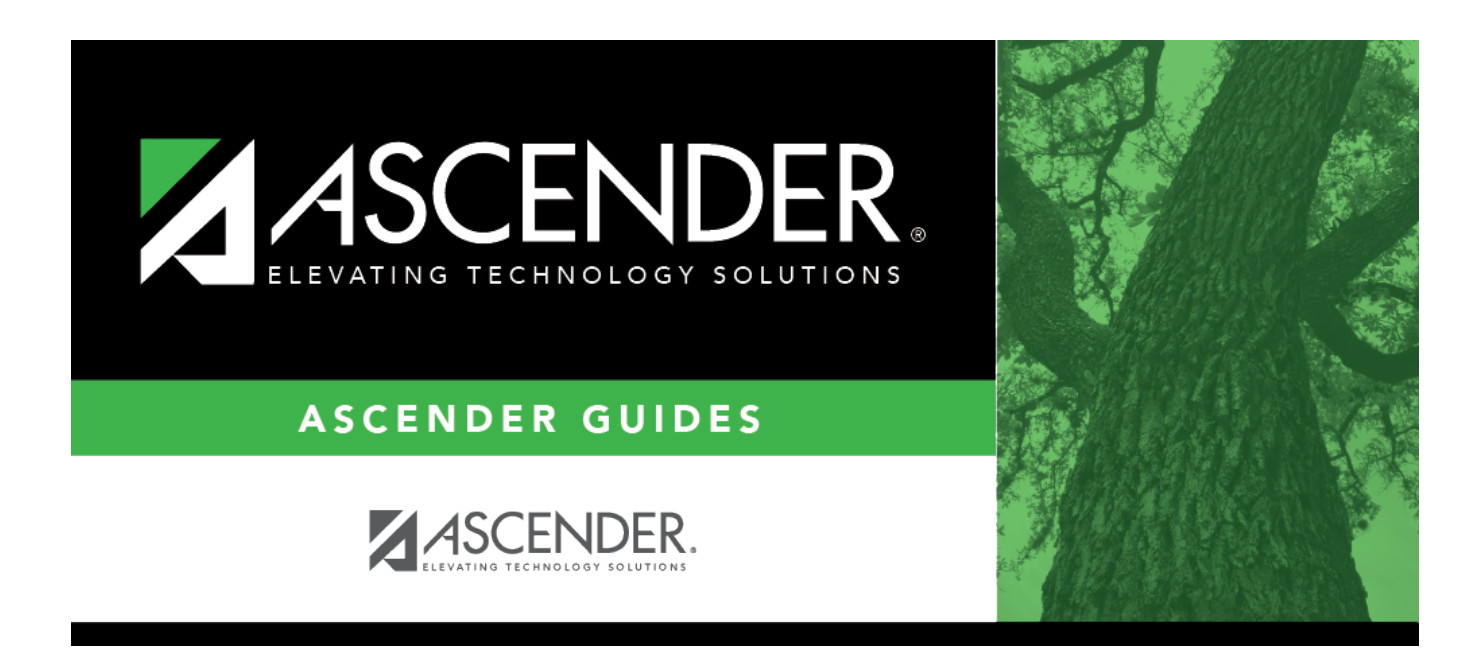

# **SHS0350 - Nurse's Daily Log Detail**

## **Table of Contents**

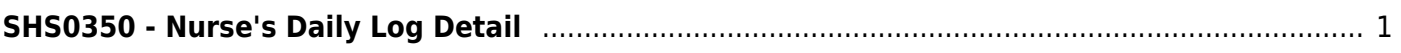

# <span id="page-4-0"></span>**SHS0350 - Nurse's Daily Log Detail**

### *Health > Reports > Health Reports > Daily Log > SHS0350 - Nurse's Daily Log Detail*

This report provides the details of the incidents entered on [Maintenance > Nurse's Daily Log >](https://help.ascendertx.com/student/doku.php/health/maintenance/nursesdailylog/detail) [Detail](https://help.ascendertx.com/student/doku.php/health/maintenance/nursesdailylog/detail) sorted by date then student, including vital statistics, actions taken, contact, and transportation information.

#### **Run the report:**

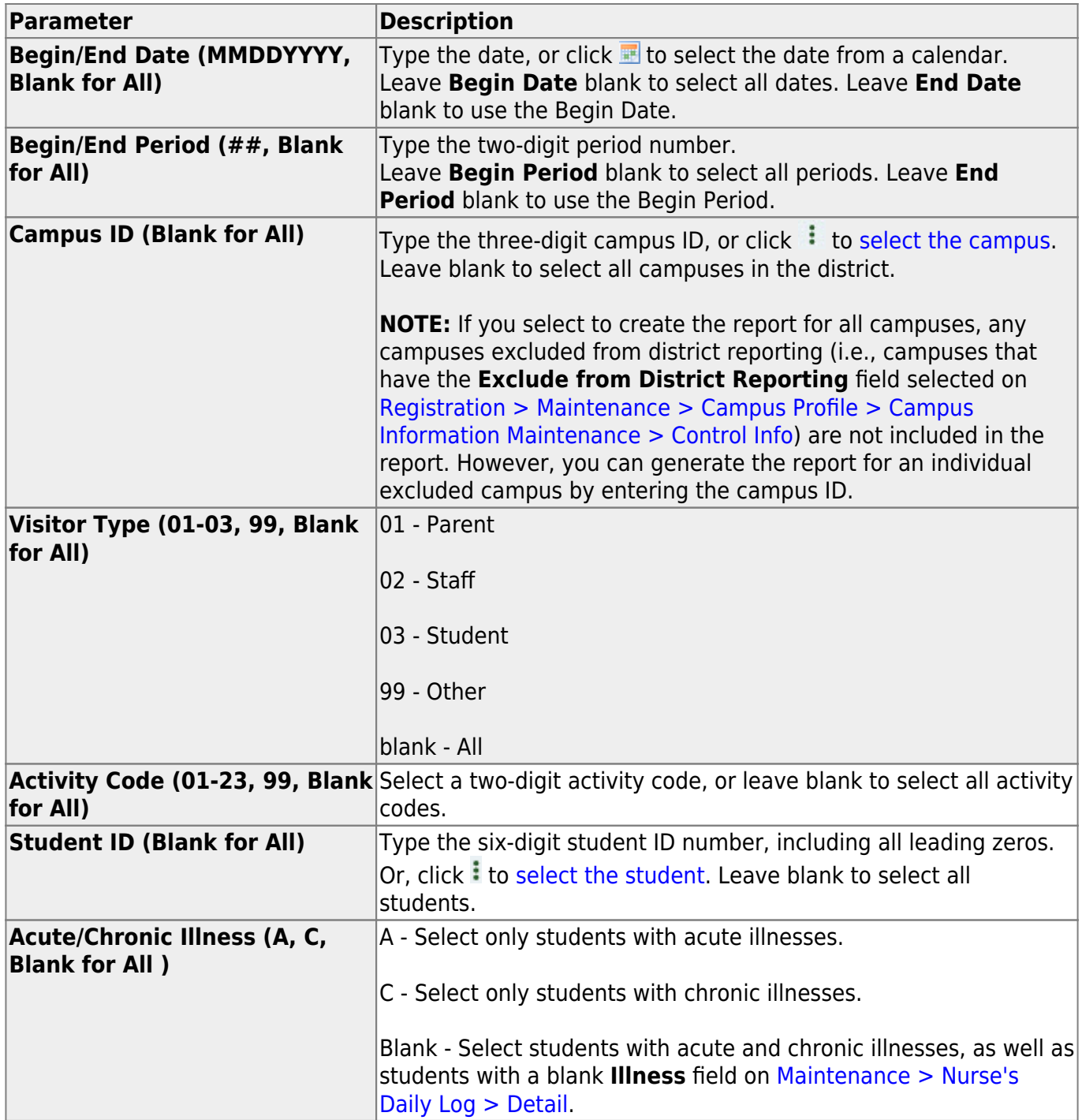

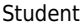

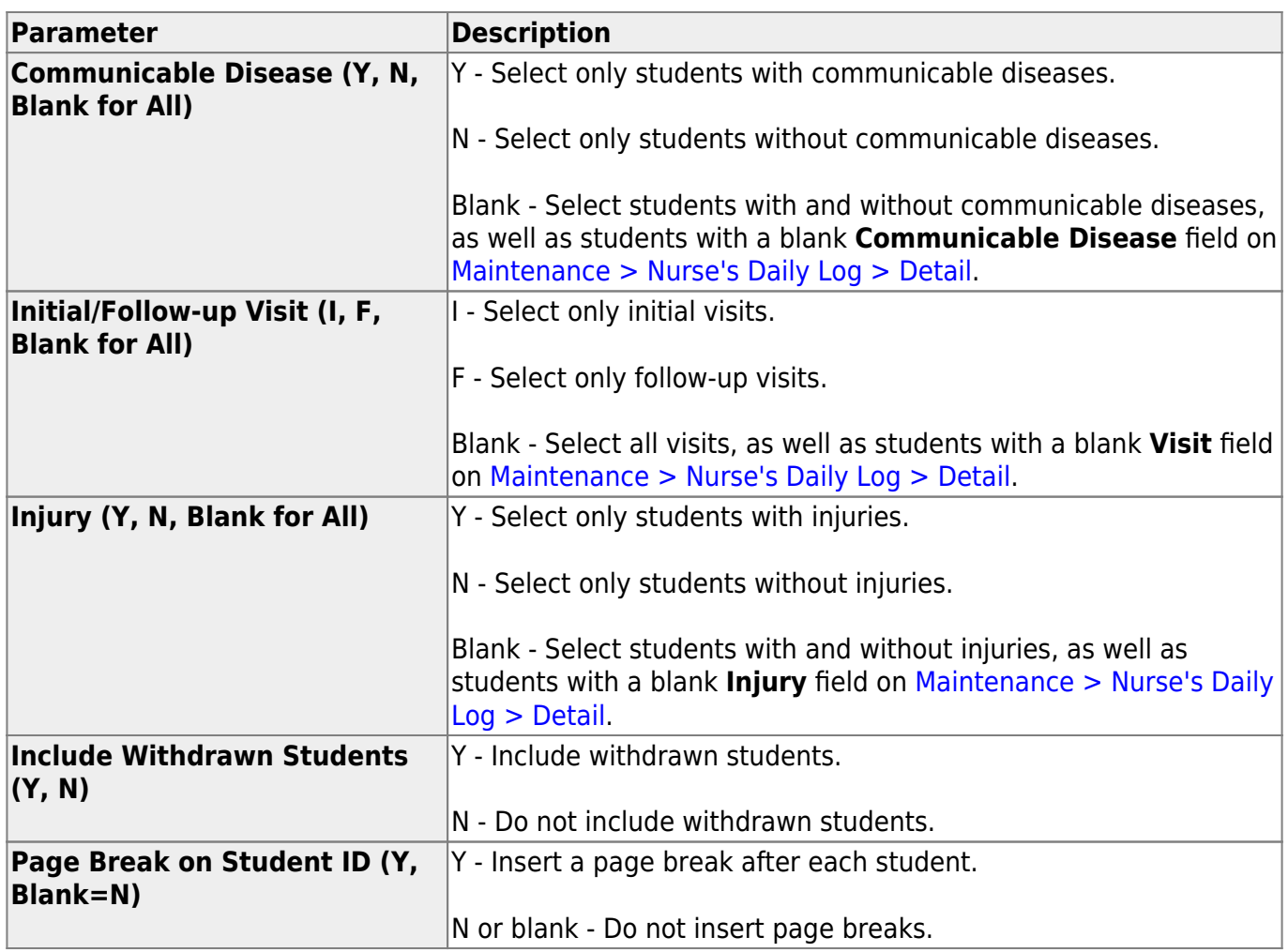

### **Other functions and features:**

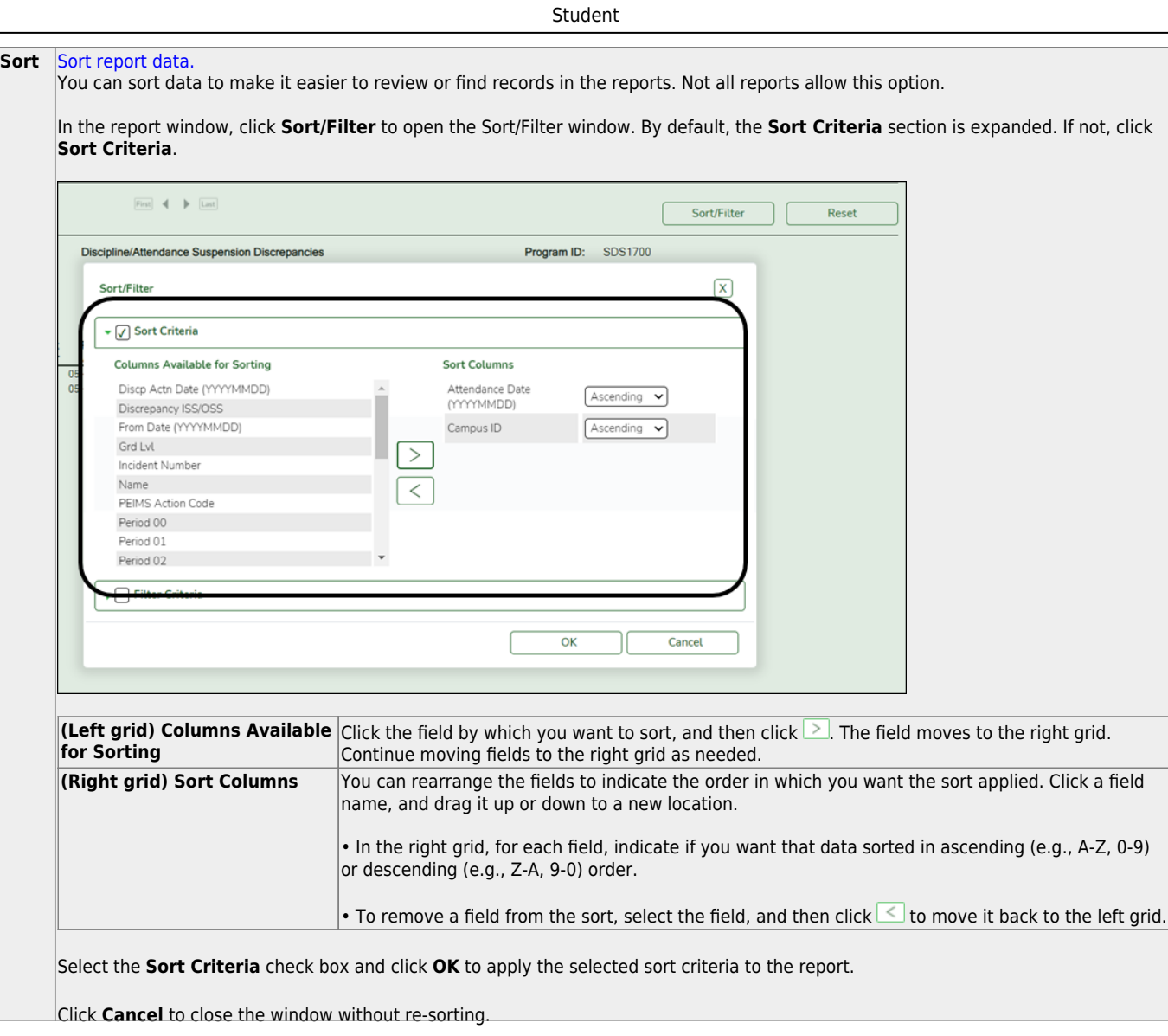

l,

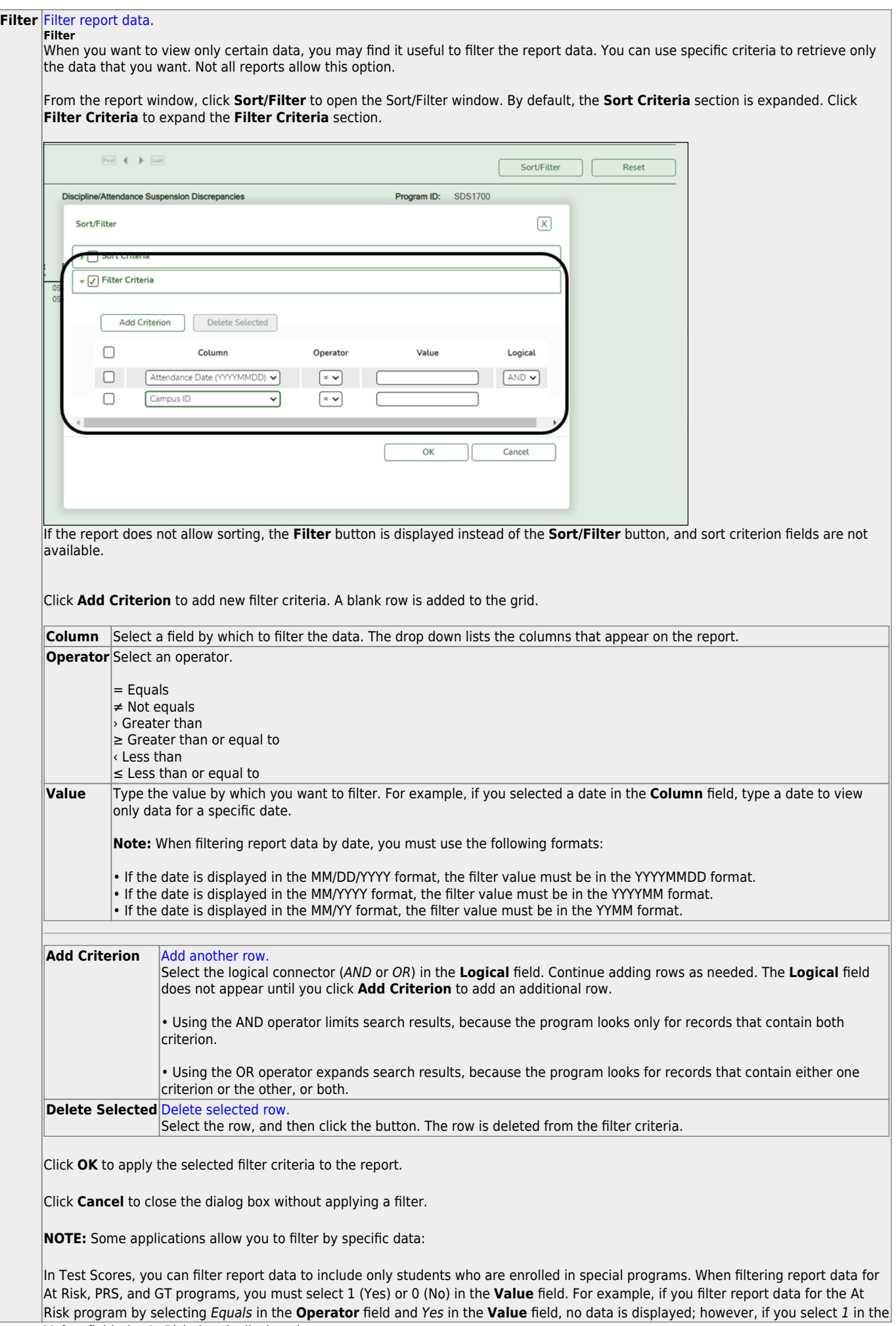

Student

#### Student

#### **Reset** [Reset report data.](#page--1-0)

Click to restore the report to the original view, removing all sorting and filtering that has been applied.

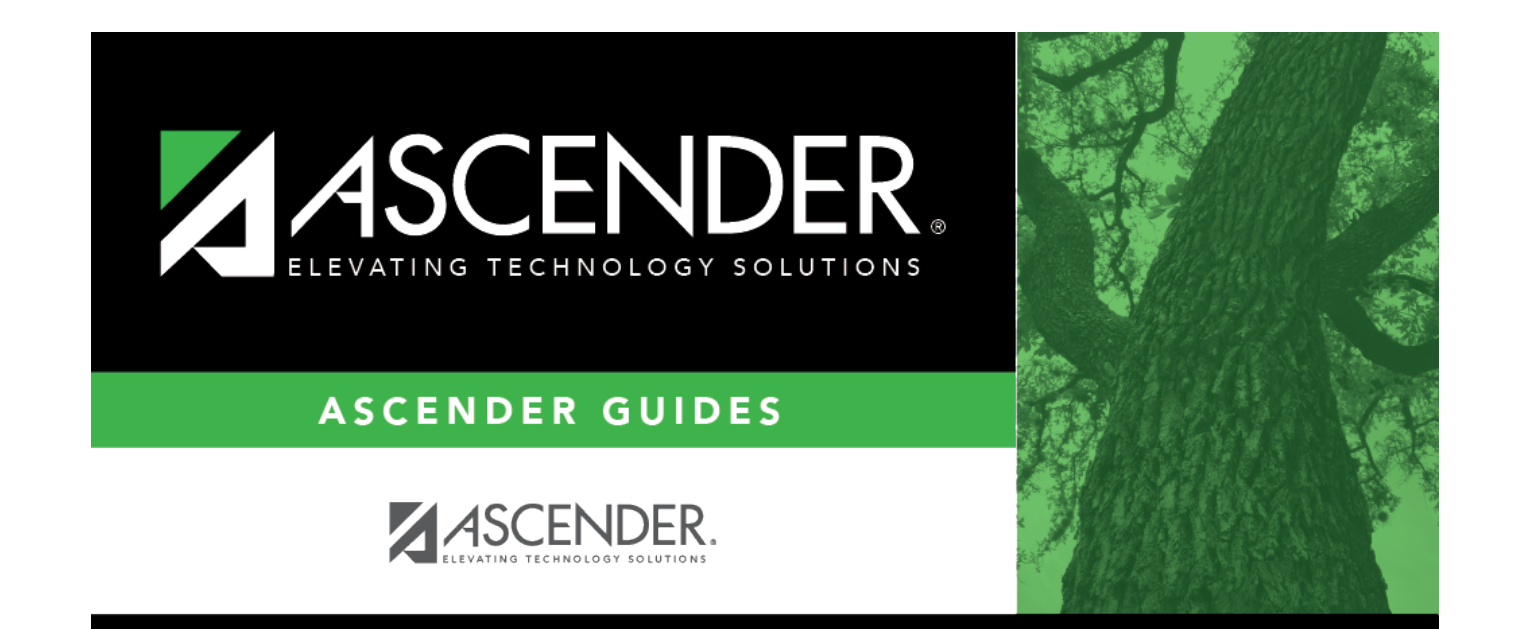

## **Back Cover**